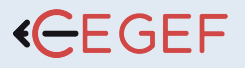

# REVIT BIM DYNAMO INITIATION

NIVEAU

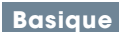

#### PROGRAMME

#### Dynamo

- Interface utilisateur et Paramétrage.
- Commencer une définition.
- Ajouter de la complexité à la définition.
- Ajuster en direct des définitions.

#### Anatomie de la programmation visuelle

- Les nodes Les fils La bibliothèque.
- Convention de nommage.
- Les nodes les plis utilisés.

## Bonnes pratiques de codage

- Organiser sa définition.
- Grouper des nodes.
- Construction de la définition.
- Structurer des donnés.

#### Dynamo dans Revit Architecture

- Hiérarchie de Revit Sélectionner dans Revit.
- Navigation dans la base de données avec les nodes Dynamo.

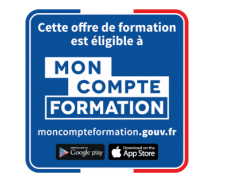

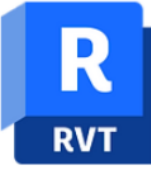

**Revit BIM Dynamo Initiation** 

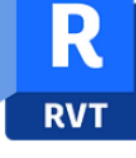

# **@OBJECTIF**

Apprendre les bases de Revit BIM Dynamo

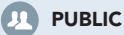

Architectes, Chefs de Projets, cadres et responsables d'agence.

## **PRÉ-REQUIS**

Stagiaire ayant des connaissances du métier du bâtiment.